- 13 ISBN 9787040358346
- 10 ISBN 7040358344

出版时间:2012-08-01

 $(2012-08)$ 

版权说明:本站所提供下载的PDF图书仅提供预览和简介以及在线试读,请支持正版图书。

www.tushu000.com

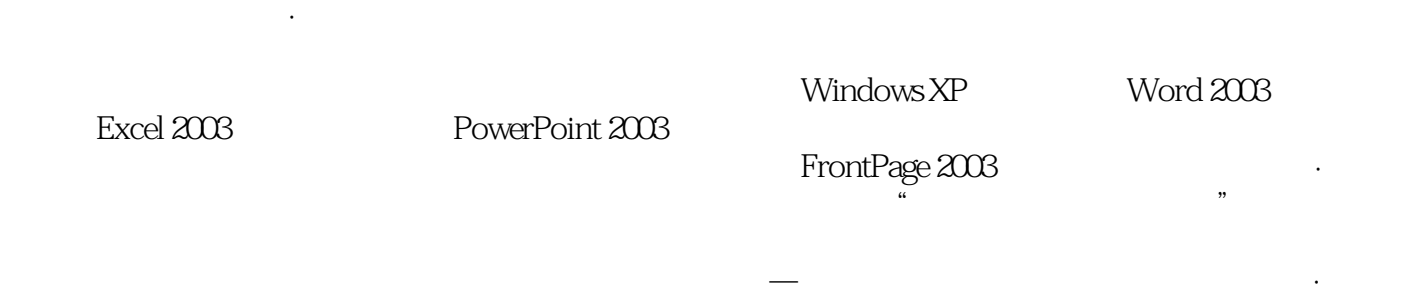

 $1 \quad 1 \quad 1.1 \quad 1.1.1 \quad 1.1.2 \quad 1.1.3$  $1.2$  1.2.1  $1.22$  1.2.3  $1.3$  1.31  $1.32$  1.33  $1.4$  $1.4.1$   $1.4.2$   $1.4.3$   $1.4.4$  $1.5$   $1.51$   $1.52$   $1.53$   $1.54$  $1.6$   $1.61$   $1.62$   $1.7$  $1.7.1$   $1.7.2$   $1.7.3$   $1.8$   $2.2$  $\text{Windows } XP$  2.1 2.1.1 2.1.2 2.1.3  $22$  Windows XP  $221$   $222$  Windows XP 2.2.3 Windows XP 2.2.4 Windows XP 2.3 Windows XP  $231$   $232$  Windows XP  $233$  Windows XP  $2.34$   $2.35$   $2.4$   $2.41$   $2.42$   $2.43$  $244$  2.5  $251$   $252$   $253$  $254$  2.5.5  $256$  2.5.6  $257$  2.6 Windows  $XP$  2.6.1  $2.62$  Windows XP 2.6.3 2.7 2.7.1  $27.2$  WinRAR EXE 3 Word  $2003$  3.1  $31.1$   $31.2$   $31.3$   $32$  $33$  Word  $2003$   $331$  Word  $2003332$   $333$  Office  $2003$   $334$  $\text{Word } 200334$   $341$   $342$   $343$   $344$   $35$  $351$   $352$   $353$   $354$   $355$   $356$  $357$   $358$   $36$   $361$   $362$   $363$  $364$   $365$   $366$   $367$   $37$   $37.1$  $37.2$   $37.3$   $37.4$   $37.5$   $38$  $381$   $382$   $383$   $384$   $385$  $386$  3.87  $387$  3.9  $39$  3.91  $392$  $39.3$  3.9.4  $39.5$   $39.6$   $39.7$   $39.8$  $39.9$   $39.10$   $4$   $2003$   $41$   $3010$   $2203$ 

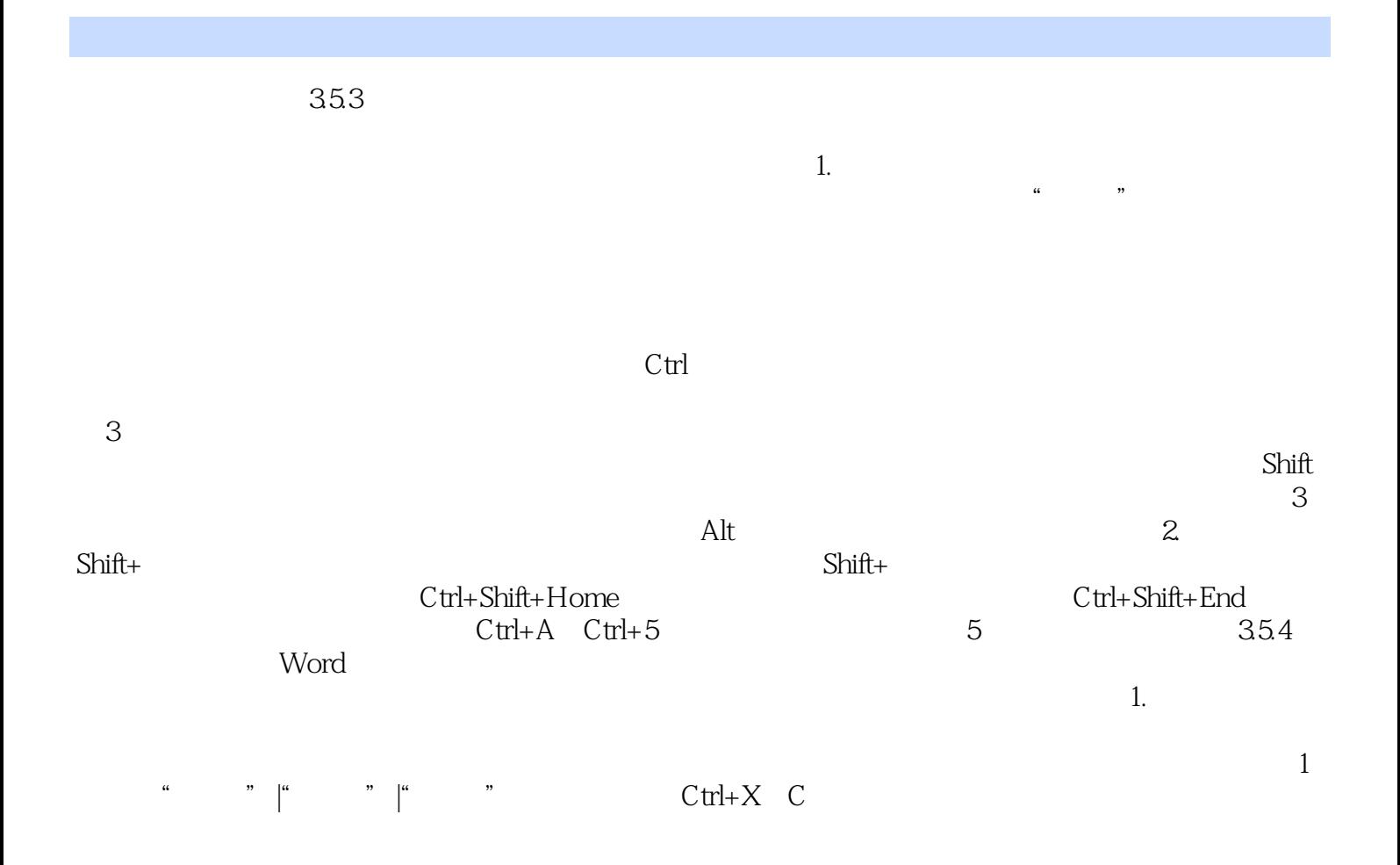

## 《高等学校教材:大学计算机基础》可作为高等学校大学计算机基础课程的教材,也可作为全国计算机

本站所提供下载的PDF图书仅提供预览和简介,请支持正版图书。

:www.tushu000.com